### **THE NATIONAL** *Loom Video Explanation:* SCHOOL **COLLEGE LEAVER** Part 1

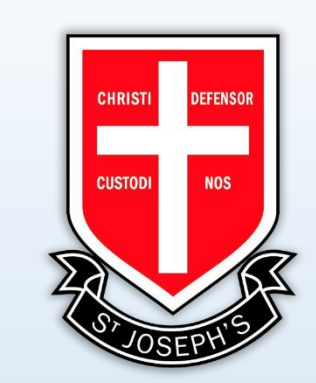

https://www.loom.com/share/1 8c086d031ab4697b4ef56db9 [3694ac4?sharedAppSource=pe](https://www.loom.com/share/18c086d031ab4697b4ef56db93694ac4?sharedAppSource=personal_library) rsonal\_library

### Part 2

https://www.loom.com/share/ [d3224fc47a8f43a7a1c474e79](https://www.loom.com/share/d3224fc47a8f43a7a1c474e7996e9a58?sharedAppSource=personal_library) 96e9a58?sharedAppSource=p ersonal\_library

# *How to Register:*

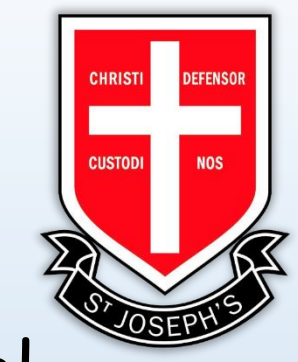

### Go to this link and fill in the details below (use your school email address): <https://nscl.vfairs.com/en/registration>

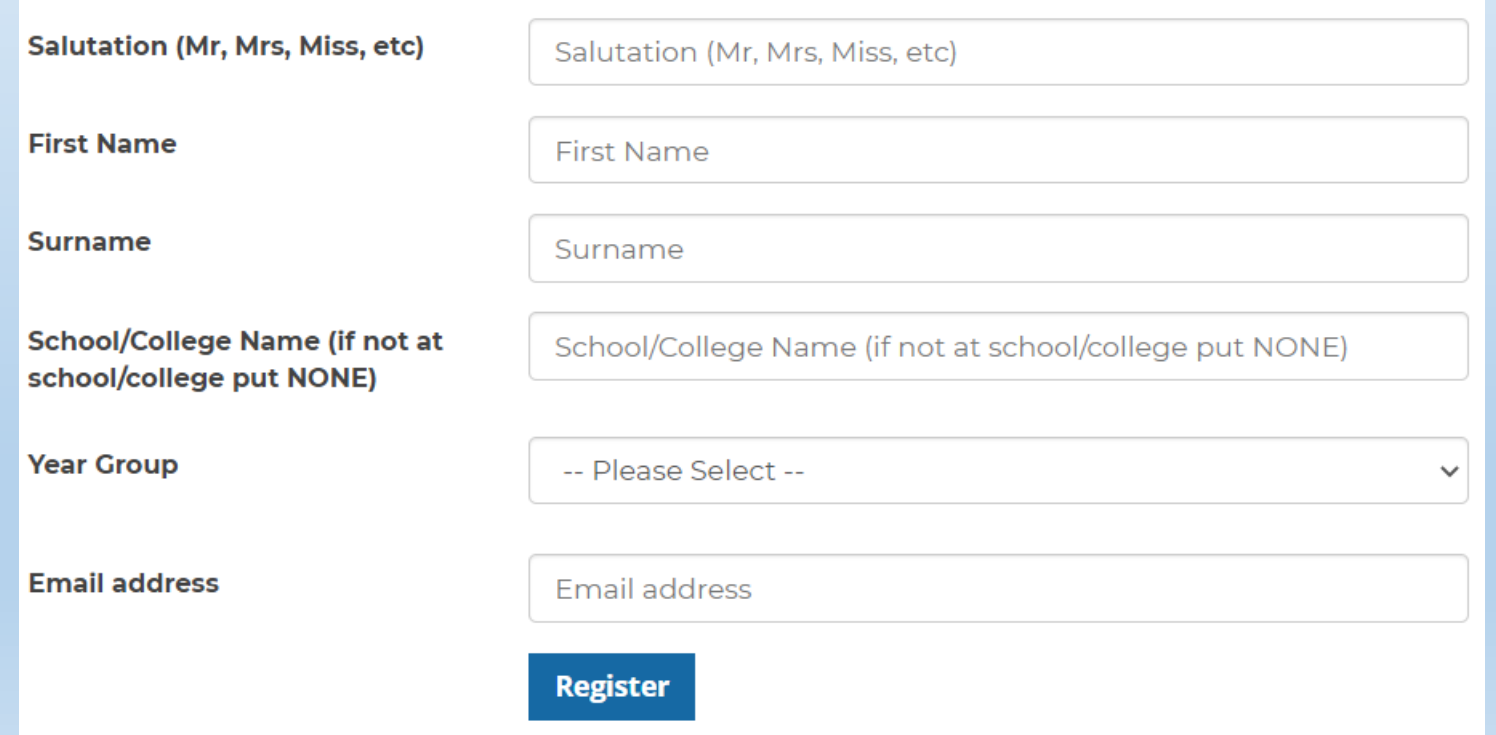

### Now log in here:<https://nscl.vfairs.com/en>

# The National School + College Leaver Show 1 December 2020, 9.30am-4.30pm (GMT) **Click Here To Login Register Now B** SINCLAIR

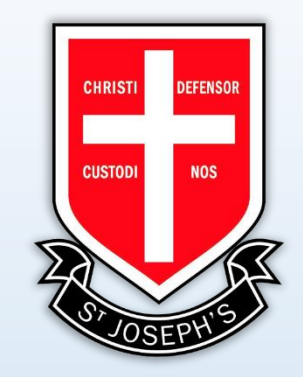

### How to access the show:

### • Click on the exhibition hall, this takes you to 'lobby' (or main menu).

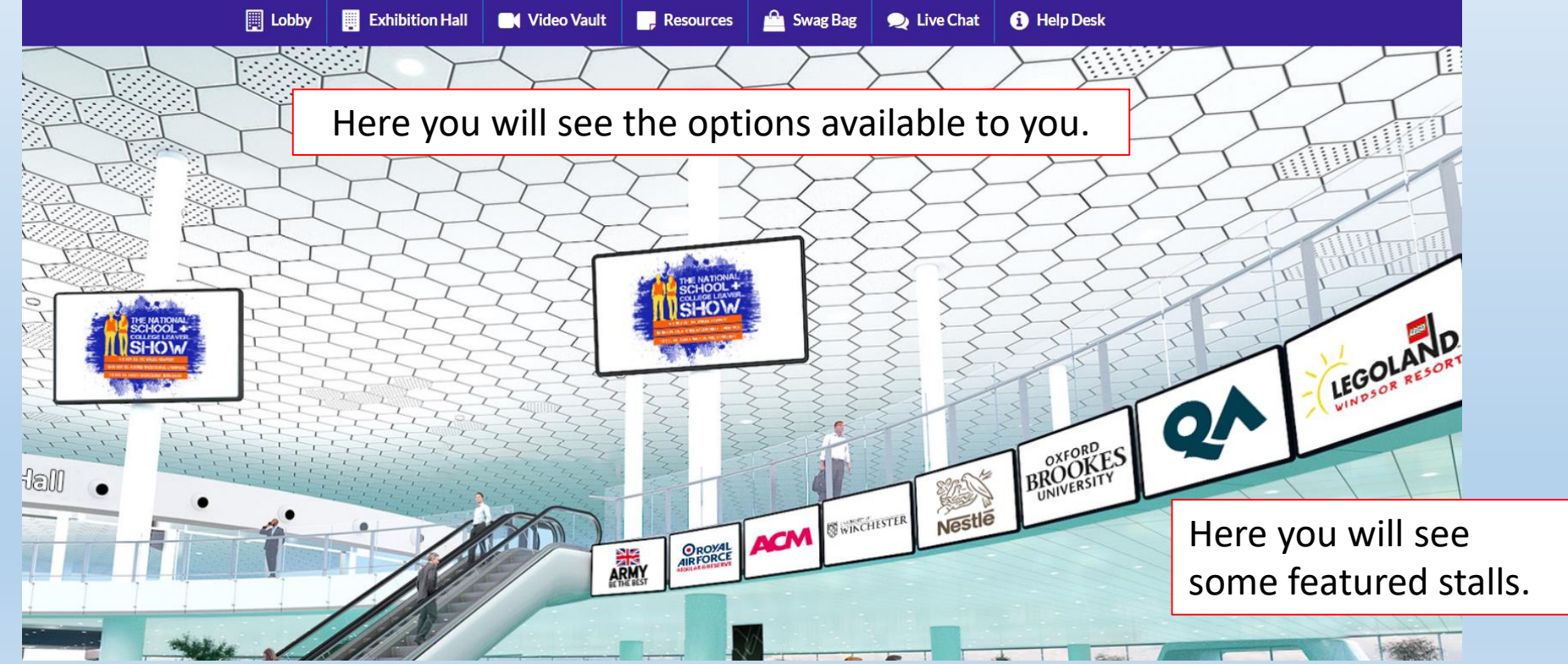

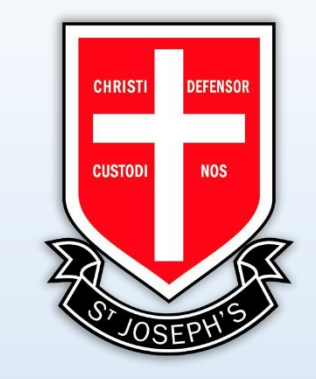

# The following pages explain how to use the different areas.

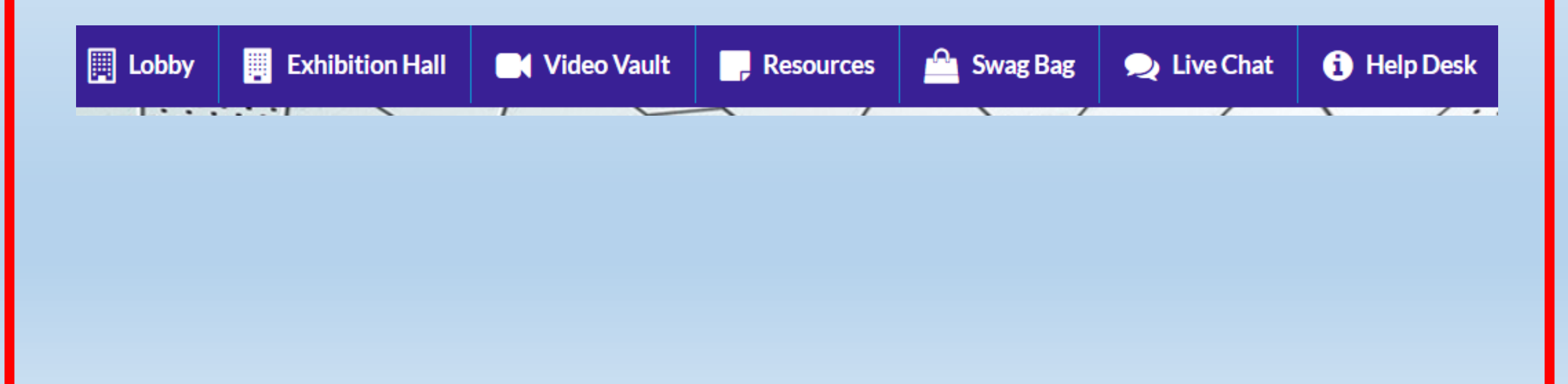

# Lobby

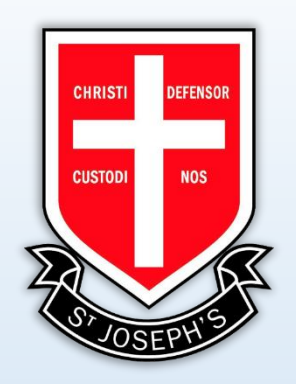

• This brings you back to the main menu.

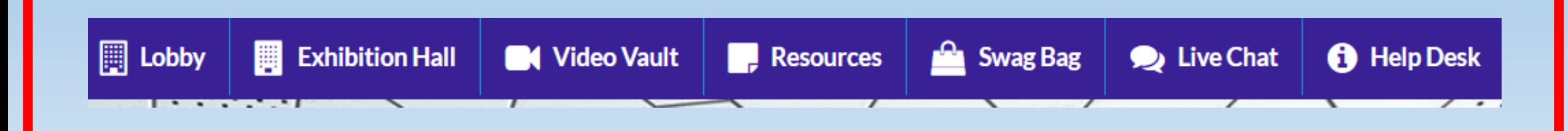

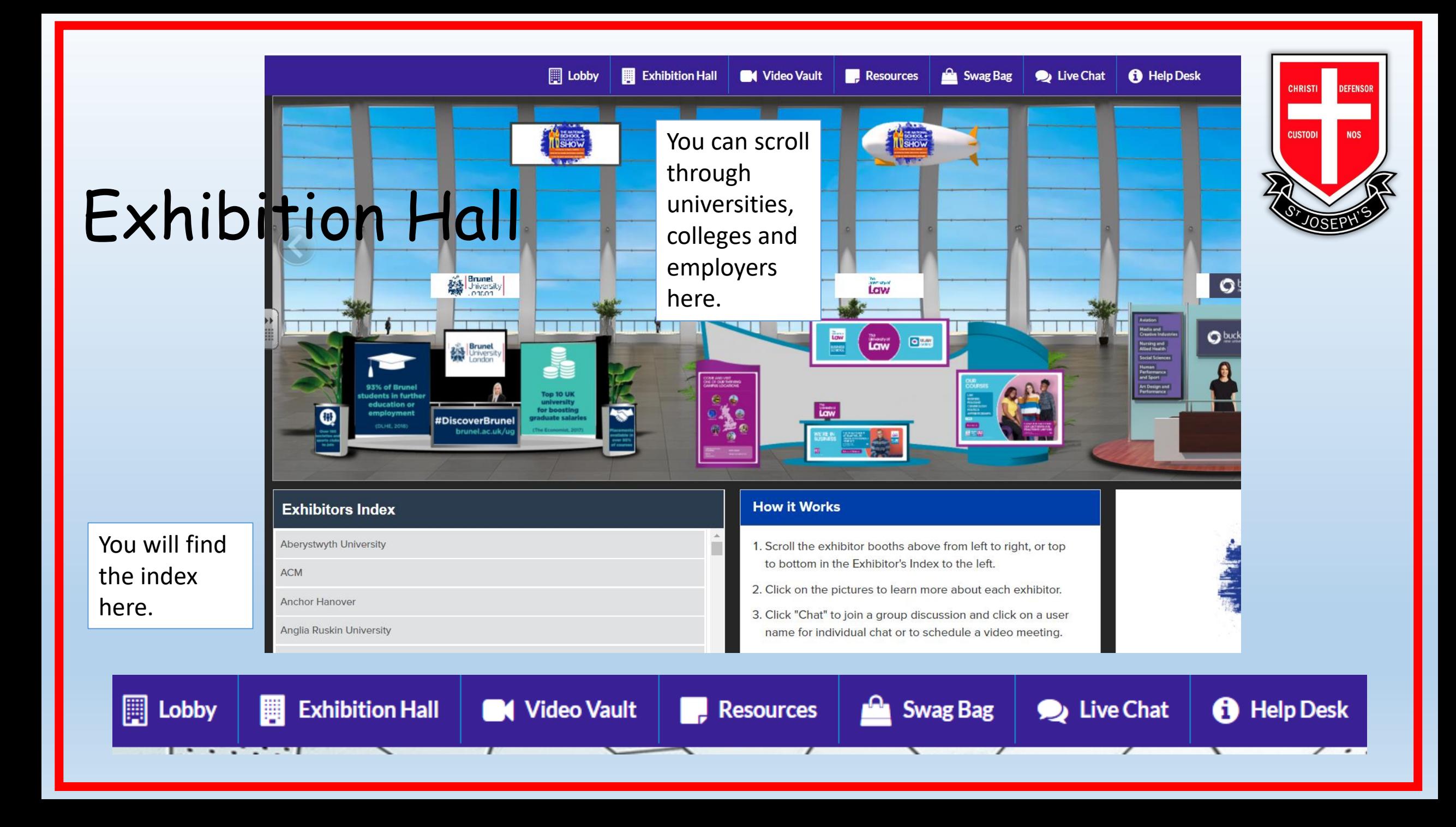

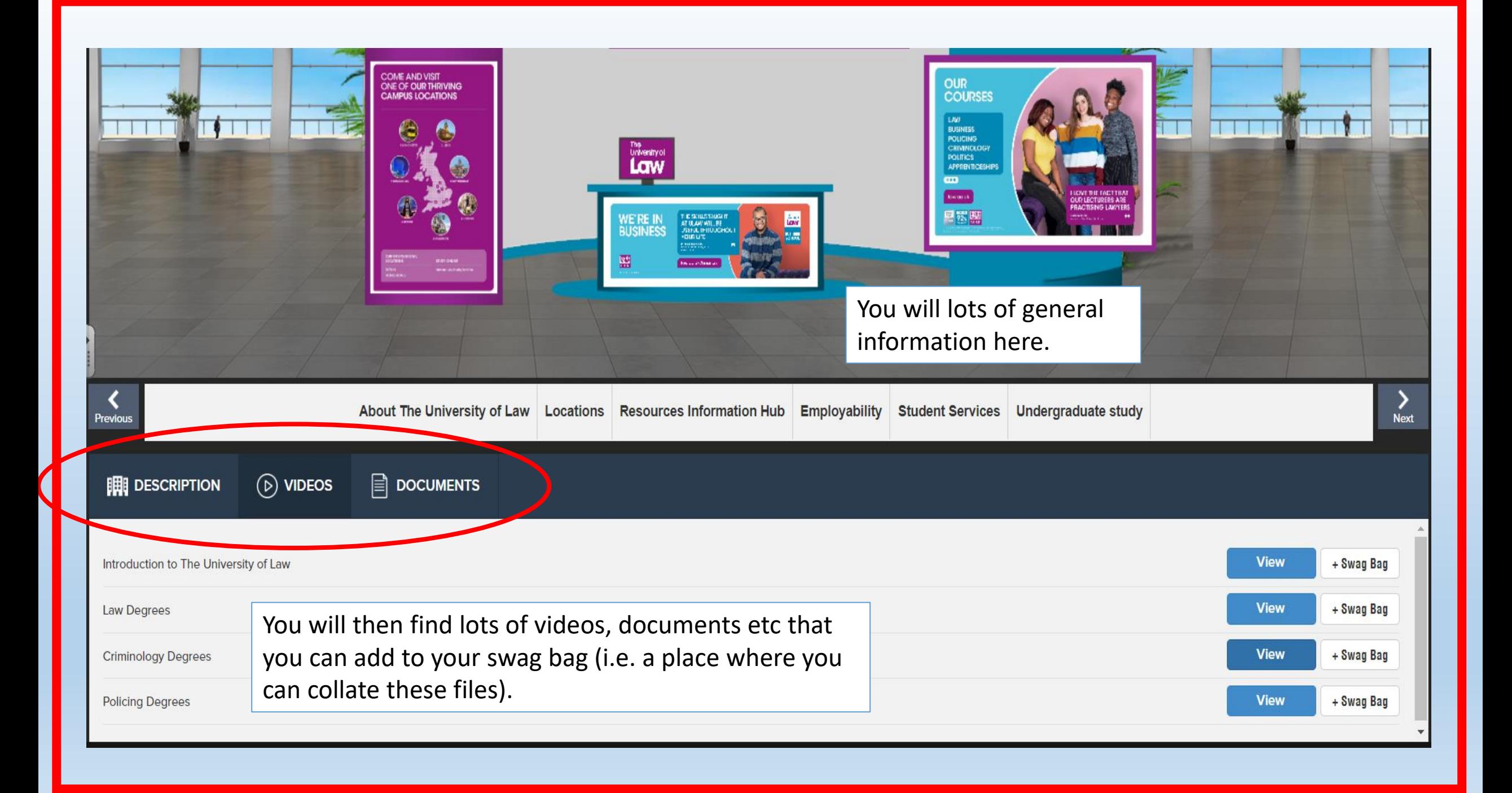

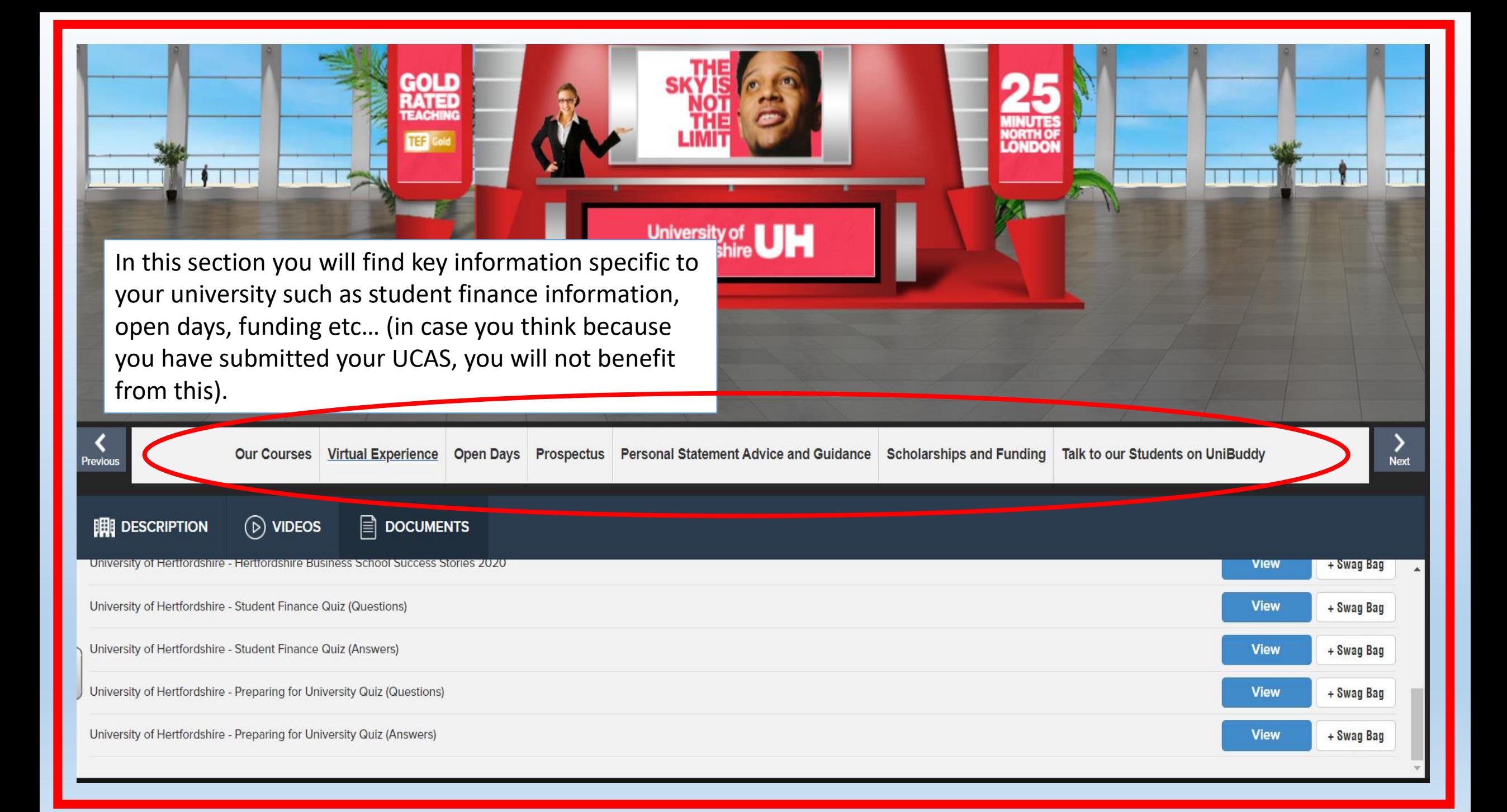

## Video Vault

- 
- Find general or organization specific videos and add them to your bag.

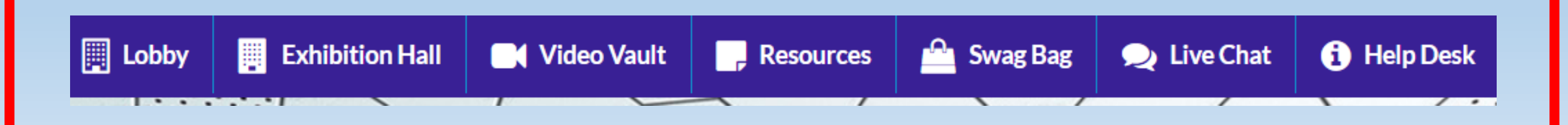

### Resources

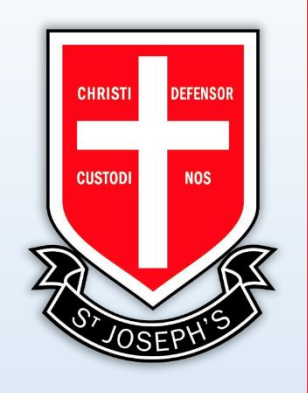

- Find general or organization specific documents and add them to your bag.
- These might be prospectuses or fact sheets, for example.

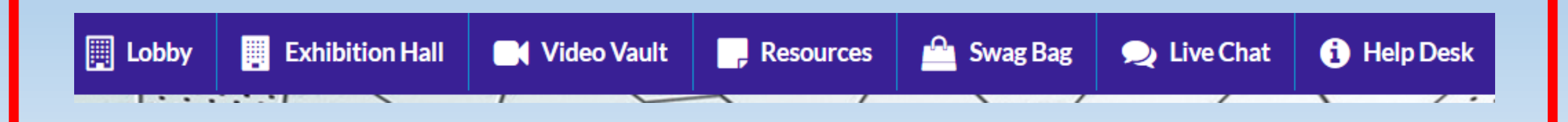

# **Introduction to Film Studies**

### **Discover Brunel**

### **Sample lecture/coursework questions**

Alongside your reading you will be tasked with completing practical filmmaking exercises centred around specific briefs given to you in class. Your practical exercises will be produced in your production groups outside of class time and will be screened for peer and tutor feedback each week; this process enables you to practice your skills, reflect on your practice, We're clearn from your peers, and grow as a minimum. The control of the critical analysis essay, and a short film produced in production groups. learn from your peers, and grow as a filmmaker. Your assessments for this module are a portfolio of practical work, a

## at Brun

Our lecturers have snapshot of the m

On our website yo

If you have any mo

We look forward t

### **Reading list**

**Narrative Structures** 

David Bordwell & Kristin Thompson (2016) 'Narrative as a Formal System' (chapter 3) in Film Art: An Introduction, 11th edition. McGraw Hill Companies, Inc.

### • Composition

Jennifer Van Siill (2005) Cinematic Storytelling, the 100 most powerful film conventions every filmmaker must know, **Michael Weise Productions** 

Sound

Weis, Elisabeth; Belton, John (1985) Film sound: theory and practice, Columbia University Press

**Editing Techniques** 

Karel Reisz & Gavin Millar (2010) The Technique of Film Editing, 2nd edition, Focal Press

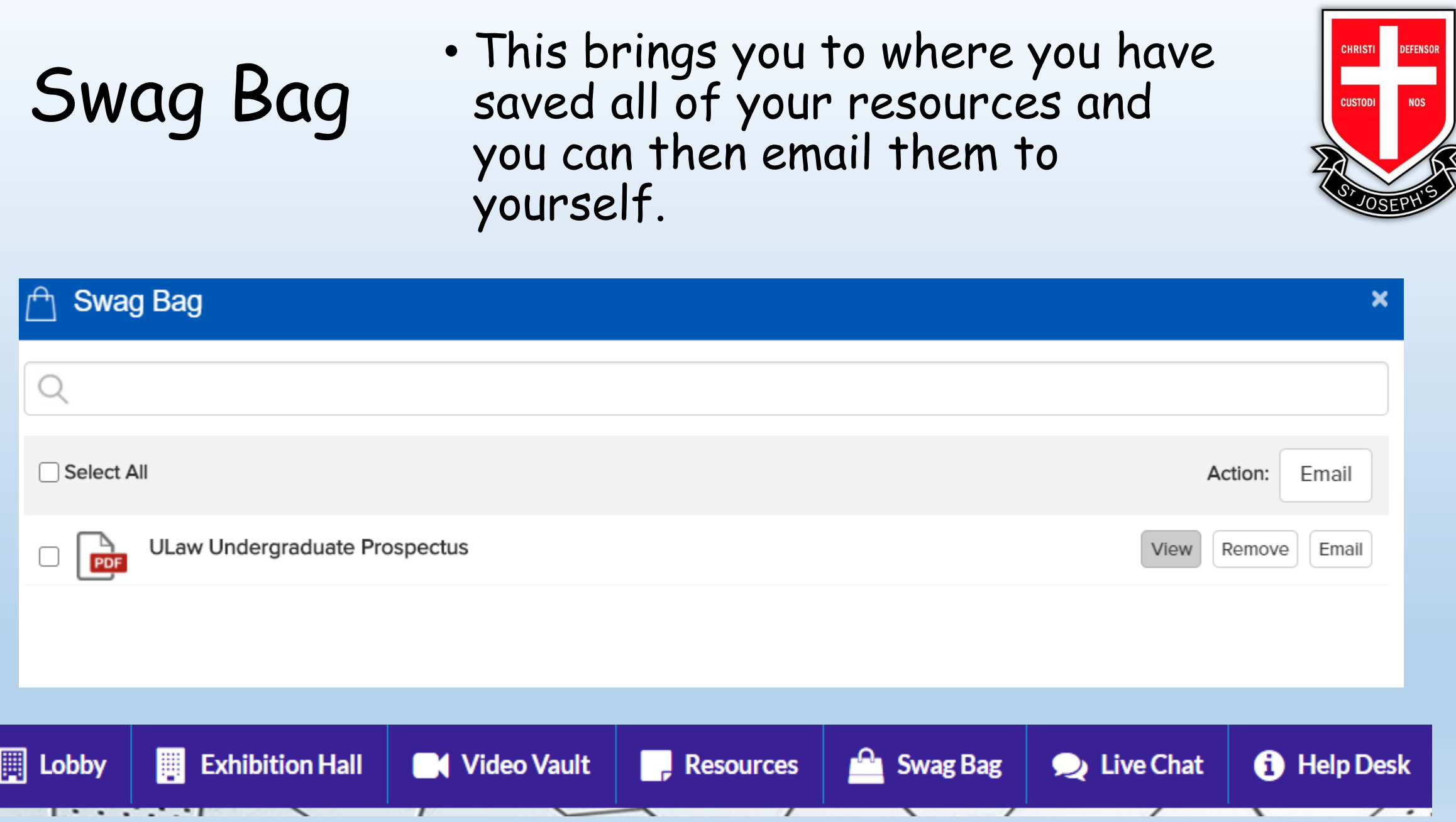

## Task

- *1. Explore the Virtual Exhibition.*
- *2. Fill up your Swag Bag with resources pertinent to your career goals.*
- *3. Fill in a copy of the pupil profile and hand this to your teacher (refer to the reading lists and opportunities found in the 'resources' at the virtual stalls.*

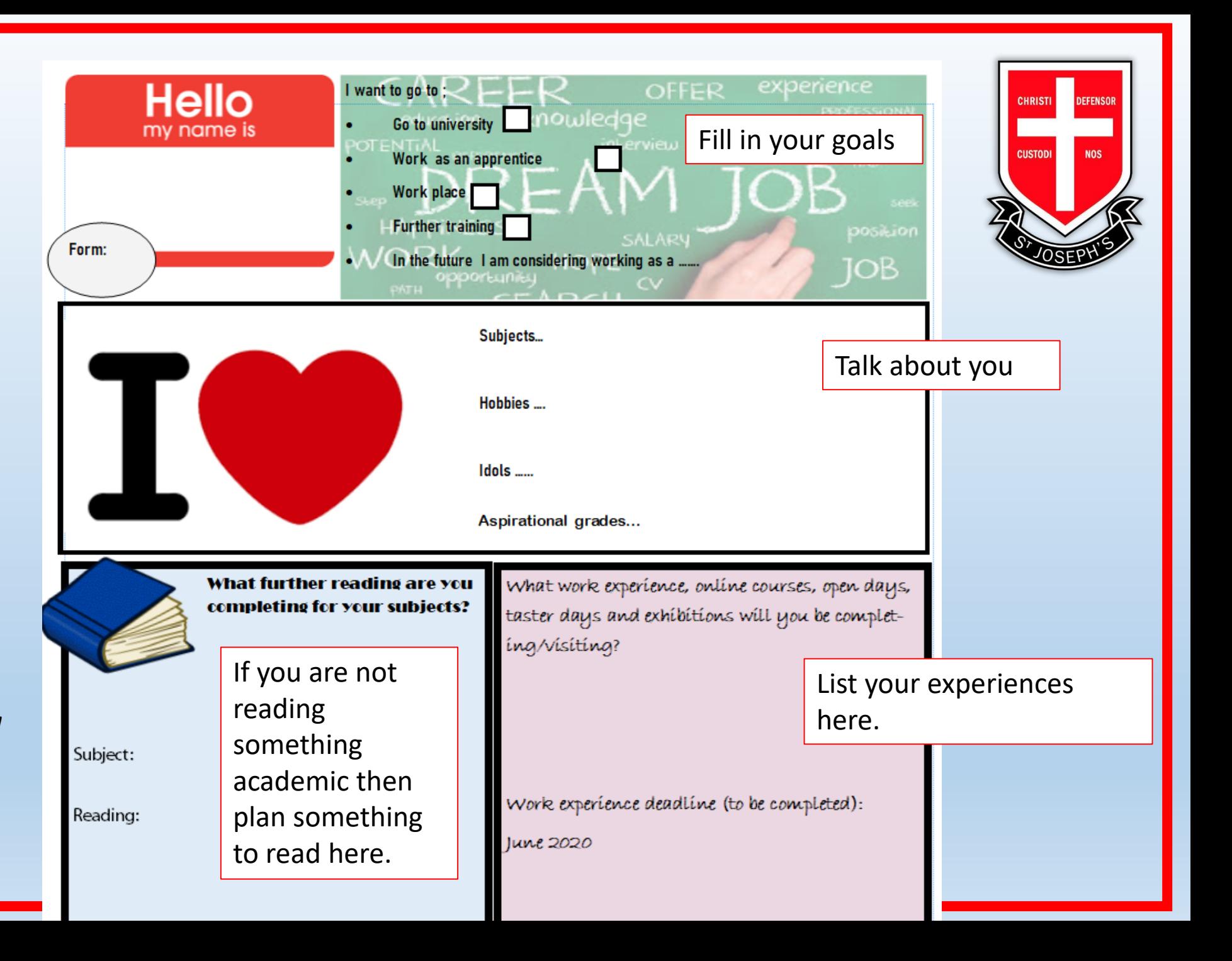

![](_page_14_Picture_0.jpeg)

# Task – PSHE Curriculum Map

## *1.Stick this in the front, inside cover of your book.*

## *2.Reflect on the learning objectives and fill it out .*

![](_page_15_Picture_0.jpeg)

# *Start Profile – student*  Getting started – please watch this video

<https://youtu.be/0Z9tc3ZtraA>

# *Register*

![](_page_16_Picture_1.jpeg)

<https://login.startprofile.com/RegisterOne.aspx> use this link to register with your school email address and password (you will see 'sign in with Microsoft at the bottom of the page).

![](_page_16_Picture_3.jpeg)

You will then be asked to input your:

- **Postcode**
- **Gender**

### Welcome to Start!

To help us personalise your experience, please tell us what interests you about Start.

https://www.index.com/Register-One.com/Register\_One.com/Register\_One.com/Register\_One.com/Register\_One.com/Register\_One.com/Register\_One.com/Register\_One.com/Register\_One.com/Register\_One.com/Register\_One.com/Register\_One. address and password (you will see the page).

I am an **Education Professional** and am interested in using Start with my students.

I am a Parent and would like to use Start with my children.

I am None of the above and am simply interested in using Start.

![](_page_17_Figure_6.jpeg)

Then make the choice above.

### Welcome to Start!

The more we know about you, the more Start can improve your journey.

Please tell us where you are studying.

St Joseph's Catholic High School, SL2 5HW Search for where you are studying.  $\blacktriangledown$ You can start typing in the box above to find where you are studying, but if you can't find the one you want please click here. Year 12 or 13Yeargroup  $\blacktriangledown$ Where you are studying may have given you a registration code, if you have been given one please enter it below. Registration Code (if known) Submit

Then fill in the information above (except the registration code.

![](_page_18_Picture_5.jpeg)

![](_page_19_Picture_0.jpeg)

![](_page_20_Picture_0.jpeg)

![](_page_21_Picture_0.jpeg)

![](_page_21_Picture_1.jpeg)

#### **Daniela** Tobongbanua

- $\left\lfloor \frac{1}{2} \right\rfloor$  Year 12
- Edit Info

#### **Profile Progress**

#### **My Activities**  $\sqrt{a}$

Complete activities so that you're better prepared to make your education and career-related choices.

 $\bullet$ 

**Completed Activities** 

![](_page_21_Picture_9.jpeg)

Tell us about yourself and we can suggest jobs that might interest you.

#### **My Activities**

![](_page_21_Picture_12.jpeg)

#### **HOME LEARNING ACTIVITIES**

#### **Selling Yourself**

In this activity you will reflect on what you're good at, your interests, your achievements and how you and others would describe you.

**Open Activity** 

#### See all modules and activities

#### **Jobs You Should Know About**

![](_page_21_Picture_19.jpeg)

![](_page_21_Picture_20.jpeg)

Automotive Engineer

![](_page_21_Picture_22.jpeg)

Data Analyst Nurse

 $Go$ 

See more jobs I should know about v

![](_page_21_Picture_25.jpeg)

#### **Featured Articles**

#### **Home Learning Activities**

![](_page_21_Picture_28.jpeg)

If you're at home during the UK school closures, we've created a series of activities to help guide you through some of the important areas of careers thinking and planning.

#### 350 Careers, One NHS, Your Future

![](_page_21_Picture_31.jpeg)

### This is where Start will suggest jobs based on your profile

insight into the vast range of careers available across the service.

![](_page_21_Picture_34.jpeg)

![](_page_22_Picture_0.jpeg)

v

Go

What do you want to add to your Locker, Daniela?

Tell us about yourself and we can suggest jobs that might interest you.